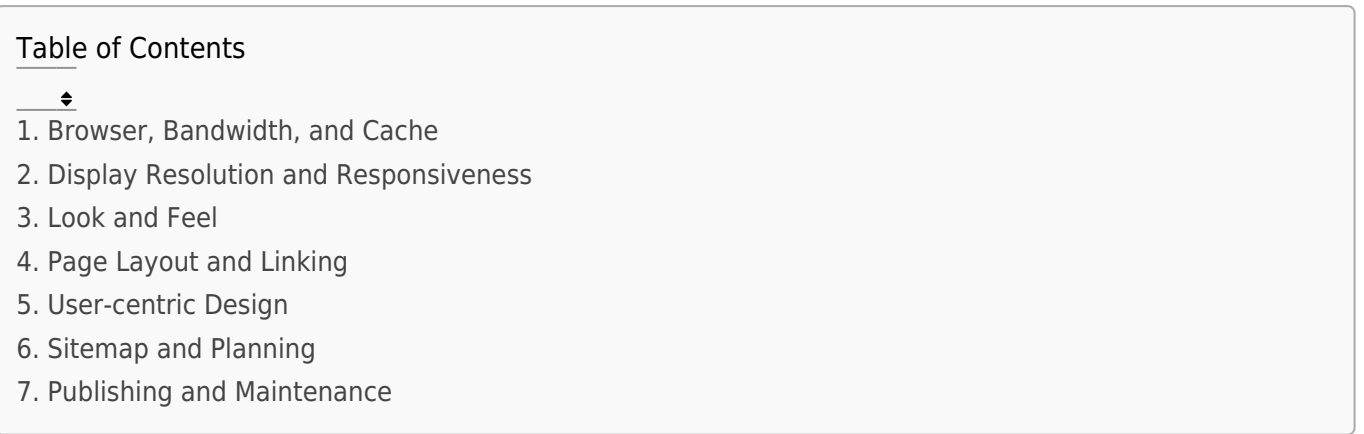

Web design involves a combination of technical, design, and user experience considerations.

Some common web design issues across various aspects:

### 1. Browser, Bandwidth, and Cache

Browser Compatibility: Consider cross-browser compatibility to ensure your website renders flawlessly across Chrome, Firefox, Safari, Edge, etc. Employ browser testing tools to avoid rendering inconsistencies.

Bandwidth Optimization: Optimize image sizes and compress code to minimize data consumption, especially for users with limited bandwidth. Prioritize content delivery based on user needs to avoid unnecessary loading.

Cache Leverage: Leverage browser caching to store static content like images and scripts locally on user devices. This reduces server load and speeds up subsequent visits.

# 2. Display Resolution and Responsiveness

Resolution Agnosticism: Design your website to adapt to various screen resolutions, from high-resolution desktops to low-resolution mobile devices. Responsive design is crucial for optimal user experience across devices.

Touch-friendliness: Optimize your website for touch interactions on mobile devices. Use larger buttons, avoid tiny text, and ensure elements are spaced adequately for easy tapping.

### 3. Look and Feel

Branding Cohesion: Maintain a consistent brand identity throughout your website design. Use your brand colors, fonts, and logo effectively to create a recognizable and unified experience.

Visual Hierarchy: Prioritize information using visual cues like font size, color, and white space. Guide users' eyes to the most important elements first.

Aesthetics: Aim for a visually appealing design that aligns with your brand and target audience. Avoid cluttered layouts, overwhelming graphics, and jarring color combinations.

# 4. Page Layout and Linking

Intuitive Navigation: Design a clear and simple navigation system that allows users to find what they need easily. Use descriptive labels, consistent menus, and avoid navigation overload.

Logical Flow: Organize content logically and guide users through a clear hierarchy of information. Avoid dead ends and ensure every page has a purpose and connection to the overall website.

Internal Linking: Utilize strategic internal linking to connect related pages within your website. This improves user engagement, SEO, and website discoverability.

### 5. User-centric Design

Accessibility: Design your website to be accessible to users with disabilities. Use alt text for images, provide keyboard navigation options, and ensure proper color contrast for optimal readability.

Usability Testing: Conduct usability testing with real users to identify any confusing elements, navigation issues, or unclear functionalities. Gather feedback and iterate on your design based on user insights.

Mobile-first Approach: Prioritize mobile-friendliness in your design process. Consider mobile users' needs first, as mobile browsing has surpassed desktop usage in recent years.

# 6. Sitemap and Planning

Sitemap Creation: Develop a clear sitemap that outlines the website's structure and page hierarchy. This helps users navigate effectively and provides a blueprint for search engine indexing.

Content Planning: Plan your website content strategically, ensuring it aligns with your target audience's needs and interests. Focus on creating valuable, informative, and engaging content.

SEO Optimization: Optimize your website for search engines to improve organic visibility. Use relevant keywords, meta descriptions, and title tags throughout your content.

# 7. Publishing and Maintenance

Website Launch: Plan and execute a seamless website launch that generates excitement and attracts visitors. Consider pre-launch teasers, launch events, and effective marketing strategies.

Performance Monitoring: Monitor your website's performance metrics like loading speed, bounce rate, and user engagement. Identify areas for improvement and continually optimize your website for better results.

Regular Updates: Keep your website content and functionalities updated regularly. Address security vulnerabilities promptly, and ensure compatibility with the latest software versions.

#### Related posts:

- 1. [HTTP Protocol : Request and Response](https://easyexamnotes.com/http-protocol-request-and-response/)
- 2. [Web browser and Web servers](https://easyexamnotes.com/web-browser-and-web-servers/)
- 3. [Concepts of effective web design](https://easyexamnotes.com/concepts-of-effective-web-design/)
- 4. [Designing effective navigation](https://easyexamnotes.com/designing-effective-navigation/)
- 5. [Basics of HTML](https://easyexamnotes.com/basics-of-html/)
- 6. [Overview and features of HTML5](https://easyexamnotes.com/overview-and-features-of-html5/)
- 7. [PHP Basic commands with examples](https://easyexamnotes.com/php-basic-commands-with-examples/)
- 8. [PHP and MySQL connections to server](https://easyexamnotes.com/php-and-mysql-connections-to-server/)
- 9. [Elucidate phpMyAdmin and briefly explain data base bugs](https://easyexamnotes.com/elucidate-phpmyadmin-and-briefly-explain-data-base-bugs/)
- 10. [PHP and MySQ Creating database](https://easyexamnotes.com/php-and-mysq-creating-database/)
- 11. [Introduction to CSS](https://easyexamnotes.com/introduction-to-css/)
- 12. [Need for CSS](https://easyexamnotes.com/need-for-css/)
- 13. [CSS basic syntax and structure](https://easyexamnotes.com/css-basic-syntax-and-structure/)
- 14. [Overview and features of CSS3](https://easyexamnotes.com/overview-and-features-of-css3/)
- 15. [JavaScript](https://easyexamnotes.com/javascript/)
- 16. [XML](https://easyexamnotes.com/xml/)
- 17. [What do you mean by bandwidth? Discuss cache and its types.](https://easyexamnotes.com/what-do-you-mean-by-bandwidth-discuss-cache-and-its-types/)